# Steward Consulting, Inc. Statement of Work

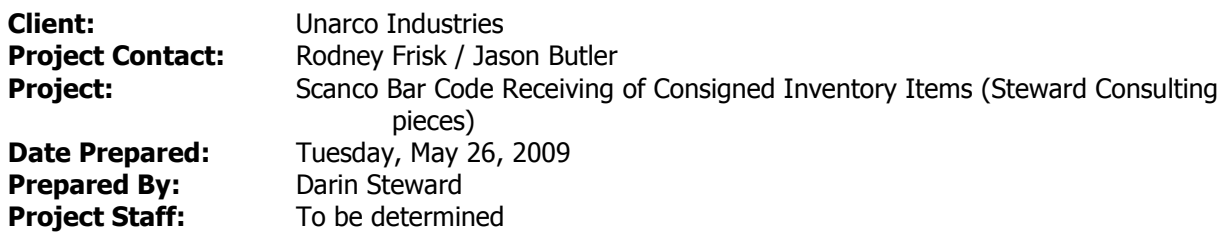

### Project Description:

To create customizations to the Sage MAS 200 system to complement and complete the implementation of the customized bar code solution from Scanco for receiving consigned inventory items.

#### Our Understanding of this Project:

Steward Consulting has been asked to complete the following tasks as a part of the larger project of developing and implementing the customized bar code scanning project for receiving consigned inventory into Purchase Order and Purchase Order Receipt of Goods. A summary of our projects follows:

- 1. Develop an enhancement to Purchase Order Entry to allow users to identify the Current PO for a vendor a warehouse. (See separate design specifications for this enhancement.)
- 2. Create User Defined Fields in the Receipt of Goods Entry Line file for tracking the User ID of the person completing the scan, as well as the date and time of the scan.
- 3. Sell and implement the Sage MAS 200 Bar Code module for use with the Scanco solution.
- 4. Create a business alert to notify the vendor daily of the items used from the consignment inventory (based on the posted Receipt of Goods for scanned transactions.)

The following provides more detailed information about items  $2 - 4$  above. (Item #1 is include in detail in a separate document for design specifications.)

#### Create User Defined Fields in Receipt of Goods Entry Line file

Steward Consulting will create the following User Defined Fields in the Receipt of Goods Entry Line file (actual data file is PO\_96):

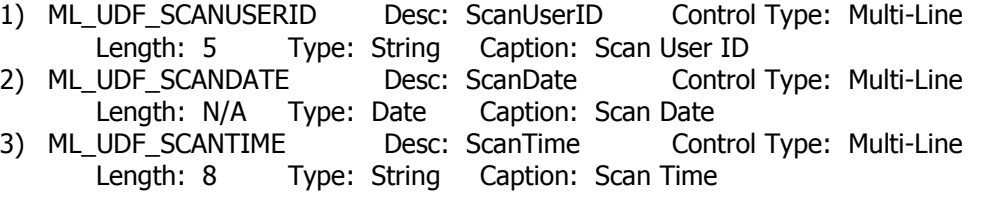

Each of these fields will also be added to the Purchase Order Receipt of Goods Entry Line tab with the property of the field set to Locked, so the information can be viewed only.

Each of these fields will also be added to the Purchase Order Receipt History Line tab with the property of the field set to Locked.

#### Implement the Sage MAS 200 Bar Code module

Steward Consulting will install and configure the Sage MAS 200 Bar Code module to work with the Scanco bar code solution.

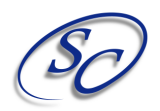

# Steward Consulting, Inc. Statement of Work

For the Purchase Order transactions, a directory will be created under the ../mas90/ directory on the server called BCPO to house all of the Bar Code PO Transactions. This directory will be referenced in the Bar Code Setup Options.

We will train the users how to use the Unattended Bar Code Import menu option so transactions generated by Scanco's bar code solution are automatically imported into Receipt of Goods without requiring manual importing. (The module imports files with a .ODB extension). NOTE: In the event the files created by Scanco's solution contain errors that cause the file to not be imported, the file will be renamed to a .ERR extension. Someone will have to be responsible for checking this directory on occasion to determine if any .ERR files exist. If so, the file will have to be corrected and correctly imported OR it will be the responsibility of the Unarco staff to manually enter the information in the Receipt of Goods program. In addition, this unattended program should most likely run on the server to ensure 24/7 operation of the importing of transactions. Therefore, if the server is rebooted, someone will be required to manually restart the program for the Unattended Bar Code Import.

We will train the users on how to manually operating the importing of Purchase Order transactions in the event the Unattended Bar Code Import program was down and did not properly import the transactions.

We will work with Unarco to determine the best printer configuration to use for the Unattended Bar Code Import program so that all reports are properly maintained in the event they are needed for future use.

#### Create Business Alerts

Steward Consulting will create a business alert that runs after 5pm each day to e-mail the appropriate vendor of the items received from their consigned inventory that day (as determined by the receipt of goods date in the PO Receipt History file.) The e-mail will contain the following information: PO  $#$ , Item #, Item Description, Quantity, Unit Cost, and Amount Extension.

A user defined field in Vendor Maintenance may be required to identify which vendors are consignment vendors so this business alert is sent only to those vendors. In addition, if Danville requires a different email address for the same vendor that is used by Wagoner, additional User Defined Fields for maintaining e-mail addresses for each location may be required.

#### Fees:

The fees for each of these items is included on the attached quote.

Please Note: These fees are estimated based on our understanding of the project as detailed in this statement of work. You will be billed for the actual amount of time to successfully complete and manage this project. If any changes from this statement of work are requested and/or required by the client, charges for those services will be assessed outside of this statement of work. This statement of work does not contain any estimate for on-going support or assistance with troubleshooting any items related to this project.

### Timeline

Once you have agreed to this project, we will work diligently to complete this project as fast as our work queue allows.

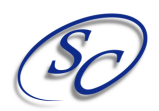

# Steward Consulting, Inc. Statement of Work

### Agreement

This letter correctly sets forth the understanding of Steward Consulting, Inc. and Unarco Industries, who authorizes Steward Consulting, Inc. to proceed with this project as indicated by the signature below.

\_\_\_\_\_\_\_\_\_\_\_\_\_\_\_\_\_\_\_\_\_\_\_\_\_\_\_\_\_\_\_\_\_\_\_\_ \_\_\_\_\_\_\_\_\_\_\_\_\_\_\_\_\_\_\_\_\_\_\_\_\_\_\_\_\_\_\_\_\_\_\_

\_\_\_\_\_\_\_\_\_\_\_\_\_\_\_\_\_\_\_\_\_\_\_\_\_\_\_\_\_\_\_\_\_\_\_\_ \_\_\_\_\_\_\_\_\_\_\_\_\_\_\_\_\_\_\_\_\_\_\_\_\_\_\_\_\_\_\_\_\_\_\_

\_\_\_\_\_\_\_\_\_\_\_\_\_\_\_\_\_\_\_\_\_\_\_\_\_\_\_\_\_\_\_\_\_\_\_\_ \_\_\_\_\_\_\_\_\_\_\_\_\_\_\_\_\_\_\_\_\_\_\_\_\_\_\_\_\_\_\_\_\_\_\_

SCI Signature Unarco Industries

Title Title

Date Date

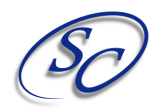